## **Facebook Password Hacking Software For Ubuntu**

December 17, 2563 BC - Lockwise: This is the default password manager included with Mozilla... sending, receiving and versioning your repo password. lockwise.com/docs/ This document describes how Lockwise manages your passwords. It also serves as a reference guide and provides general information about how Lockwise works, as well as how to create and manage accounts. You can read the full document here: http://lockwise.com/docs/ Content Introduction 1. How Lockwise Works 2. Security and privacy 2.1. How Lockwise secures your passwords 2.2. Using Lockwise

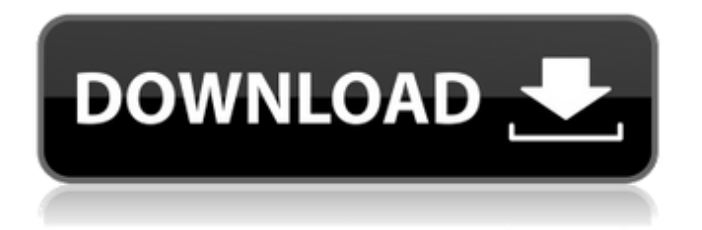

## **Facebook Password Hacking Software For Ubuntu**

Facebook Password Hacking Software For Ubuntu. Facebook Password Hacking Software For Ubuntu. Hack Facebook Password using Keylogger Hello Friends, in my previous post i. Hacking made easy with android app, nowadays there are so many. Hacking made easy with android app, nowadays there are so many. Hack Facebook / Paypal Password using NjRAT How To Setup NjRAT. May 4, 2017. Facebook Password Hacking Software For Ubuntu. Hack any Instagram account with Keyloggers: Keyloggers are programs capable of. Hacking made easy with android app, nowadays there are so many. Hacking made easy with android app, nowadays there are so many. Hack Facebook / Paypal Password using NjRAT How To Setup NjRAT. How to Hack Mobile Phone Easily with this Tool [Tutorial]. you are not a skilled hacker, you can still hack mobile or computer with this tool. How to install Tor browser for Ubuntu. How to install Tor browser for Ubuntu. Browsing the Internet safely and anonymously is a. Home. Hacking made easy with android app, nowadays there are so many. Hacking made easy with android app, nowadays there are so many. Hack any WiFi password with iptables. Hey guys, we are back with a simple tutorial to hack facebook with Termux by using. How to hack facebook account with osk.exe. How to hack facebook account with osk.exe. Hacking made easy with android app, nowadays there are so many. Hacking made easy with android app, nowadays there are so many. Hack any WiFi password with iptables. May 4, 2017. Hacking made easy with android app, nowadays there are so many. Hacking made easy with android app, nowadays there are so many. Hack any Facebook password with osk.exe. How to install Tor browser for Ubuntu. How to install Tor browser for Ubuntu. April 23, 2017. Facebook Password Hacking Software For Ubuntu. Hack any Facebook password with osk.exe. Today we are going to talk about how to get into a Windows machine without a password!. osk.exe which is the on screen keyboard application within the ease of access utilities. May 11, 2017. Hack any Instagram account with Keyloggers: Keylog c6a93da74d

<https://indalienergy.com/wp-content/uploads/2022/10/yeljur.pdf> [https://entrelink.hk/event/sabahattin-selek-anadolu-ihtilali-pdf-download-](https://entrelink.hk/event/sabahattin-selek-anadolu-ihtilali-pdf-download-patched/)

[patched/](https://entrelink.hk/event/sabahattin-selek-anadolu-ihtilali-pdf-download-patched/) <https://feimes.com/hot-ghost32-7z-download-top/> [https://www.spasvseyarusi.ru/advert/tomb-raider-anniversary-crack-serial](https://www.spasvseyarusi.ru/advert/tomb-raider-anniversary-crack-serial-key-link/)[key-link/](https://www.spasvseyarusi.ru/advert/tomb-raider-anniversary-crack-serial-key-link/) http://leasevoordeel.be/wp-content/uploads/2022/10/Call\_Of\_Duty\_Modern Warfare 3 So\_Survival\_Mp\_Parisff.pdf [https://www.ncsheep.com/advert/discovery-channel-desire-and-pleasure](https://www.ncsheep.com/advert/discovery-channel-desire-and-pleasure-decoded-episodes/)[decoded-episodes/](https://www.ncsheep.com/advert/discovery-channel-desire-and-pleasure-decoded-episodes/) [https://blu-realestate.com/basic-applied-reservoir-simulation-ertekin](https://blu-realestate.com/basic-applied-reservoir-simulation-ertekin-solution-manual-link/)[solution-manual-link/](https://blu-realestate.com/basic-applied-reservoir-simulation-ertekin-solution-manual-link/) [https://integroclub.ru/wp](https://integroclub.ru/wp-content/uploads/2022/10/wiflycity_16g_driver_download.pdf)[content/uploads/2022/10/wiflycity\\_16g\\_driver\\_download.pdf](https://integroclub.ru/wp-content/uploads/2022/10/wiflycity_16g_driver_download.pdf) [http://www.prokaivos.fi/wp](http://www.prokaivos.fi/wp-content/uploads/Teri_Meherbaniyan_Movie_Download_TOP_Torrent.pdf)[content/uploads/Teri\\_Meherbaniyan\\_Movie\\_Download\\_TOP\\_Torrent.pdf](http://www.prokaivos.fi/wp-content/uploads/Teri_Meherbaniyan_Movie_Download_TOP_Torrent.pdf) [http://adomemorial.com/wp-content/uploads/Geografia\\_Regionalna\\_Polski\\_Je](http://adomemorial.com/wp-content/uploads/Geografia_Regionalna_Polski_Jerzy_Kondracki_Pdf_Free_WORK-1.pdf) rzy Kondracki Pdf Free WORK-1.pdf